## Explain narrative essay >>>CLICK HERE<<<

Explain narrative essay

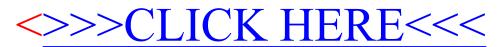